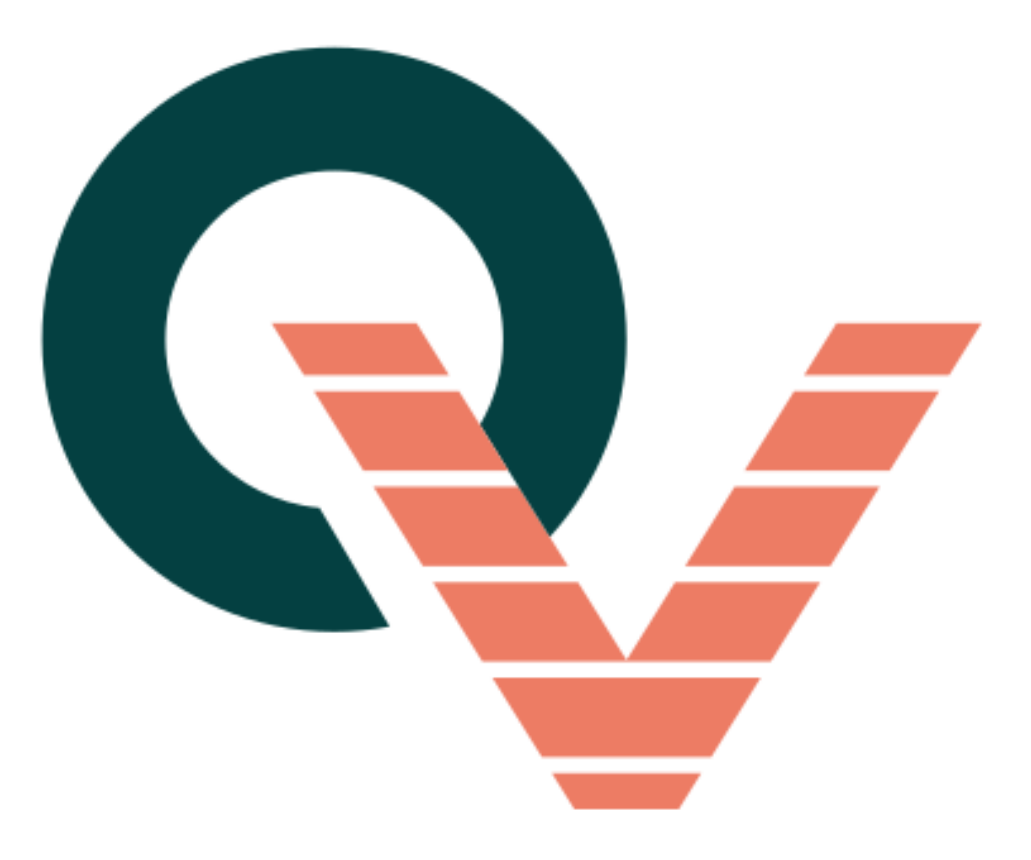

## Réglage des fins de course

Moteur Somfy ILMO (filaire)

## Étape 1 : Réglage de la fin de course haute.

• **Ouvrez le coffre** de votre volet roulant pour pouvoir accéder à la tête du moteur.

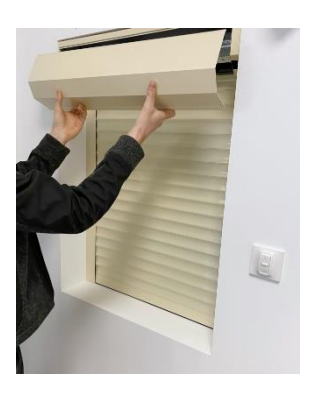

• **Enlevez le capot de protection** du moteur, comme illustré :

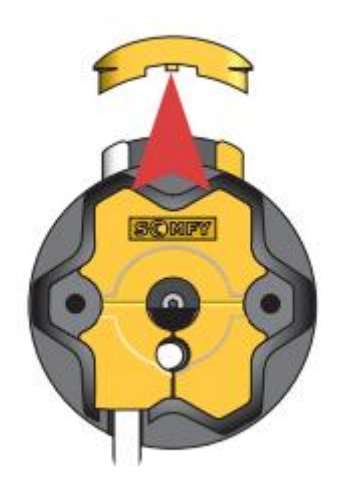

• **Appuyez** sur les **2 boutons de réglage** :

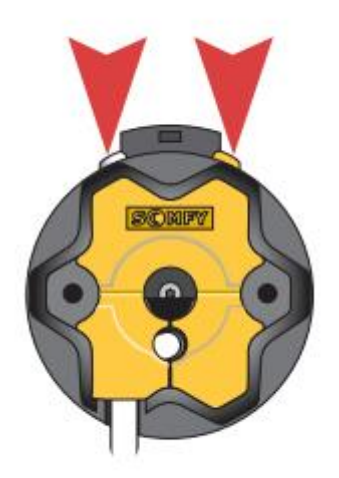

• Placez le volet en fin de course haute en appuyant sur la touche **MONTÉE** de votre **interrupteur raccordé** à l'électricité :

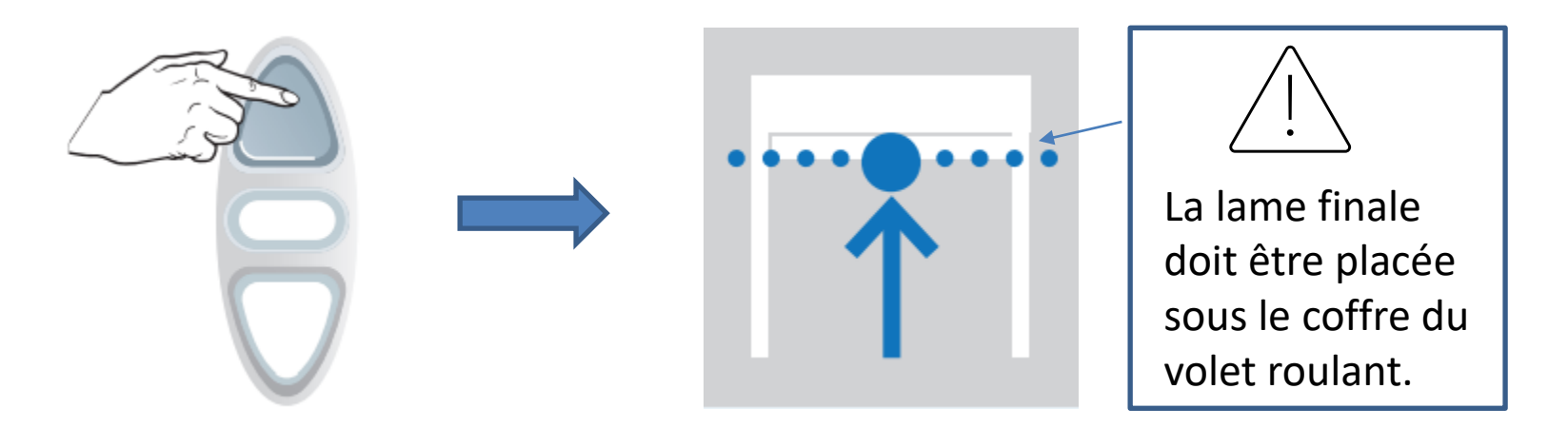

• **Enfoncez** puis **relâchez** le bouton de réglage **jaune ou blanc** (selon le sens d'enroulement). Le bouton remonte :

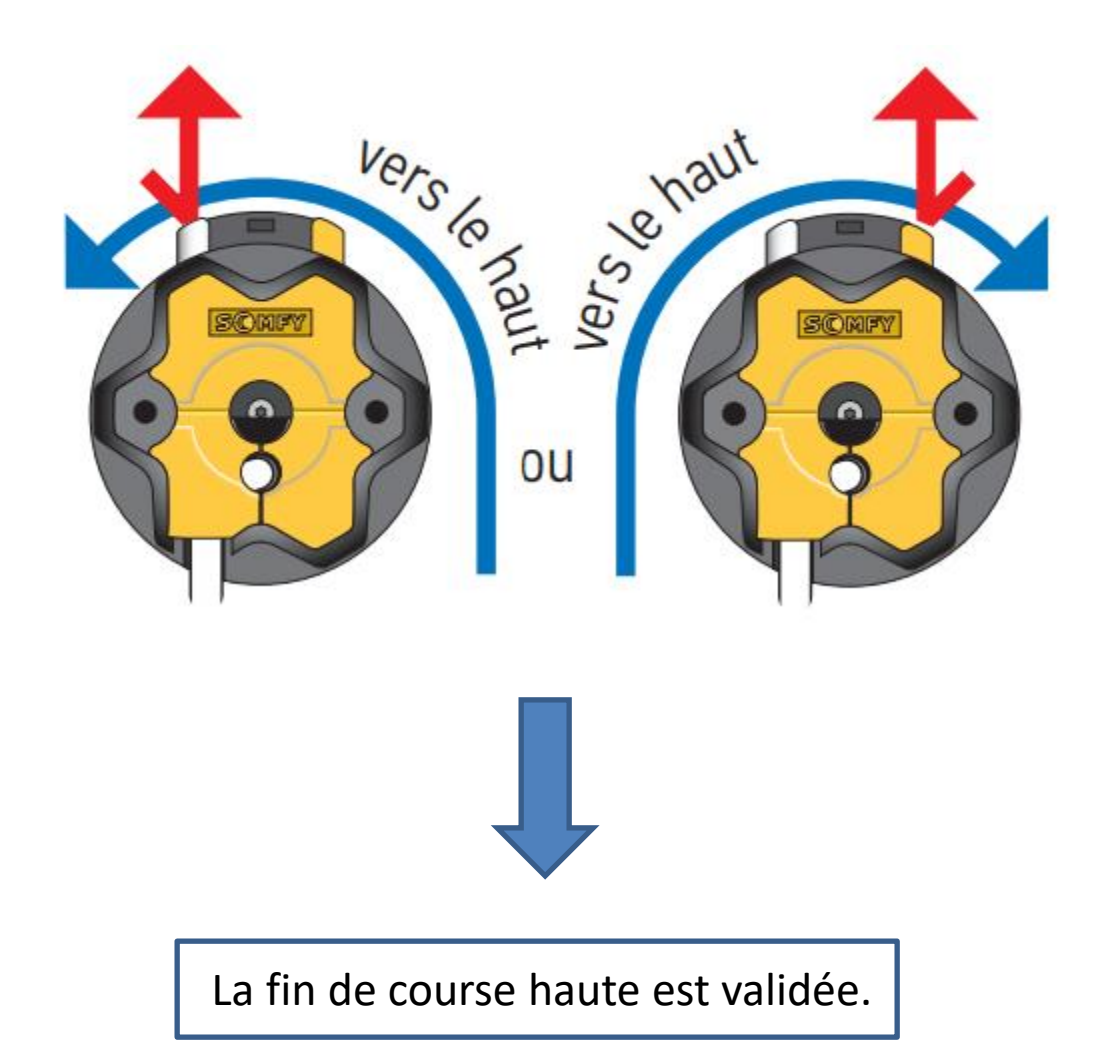

## Étape 2 : Réglage de la fin de course basse.

• Placez le volet roulant en **fin de course basse** , en appuyant sur la touche **DESCENTE**  de votre interrupteur :

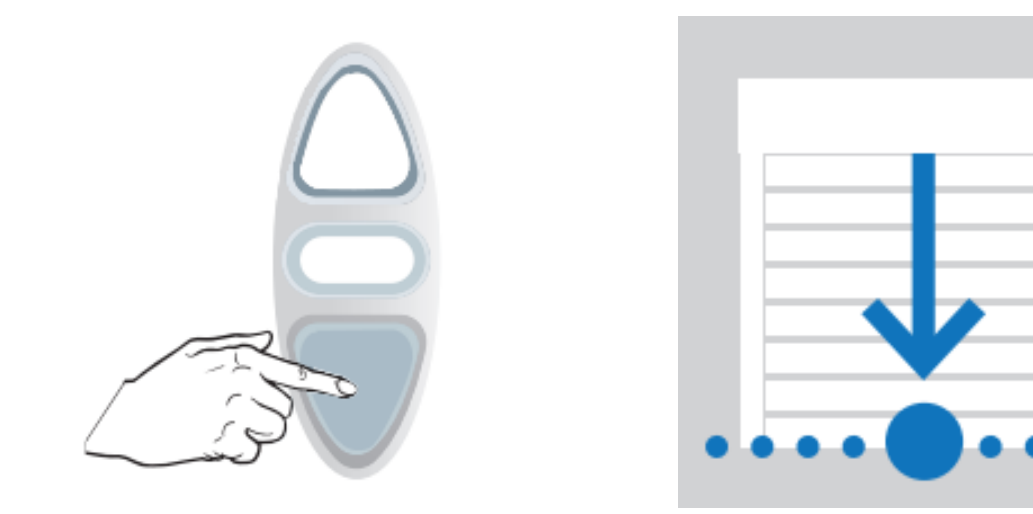

• **Enfoncez** puis **relâchez** le bouton de réglage **jaune ou blanc** (selon le sens d'enroulement). Le bouton remonte :

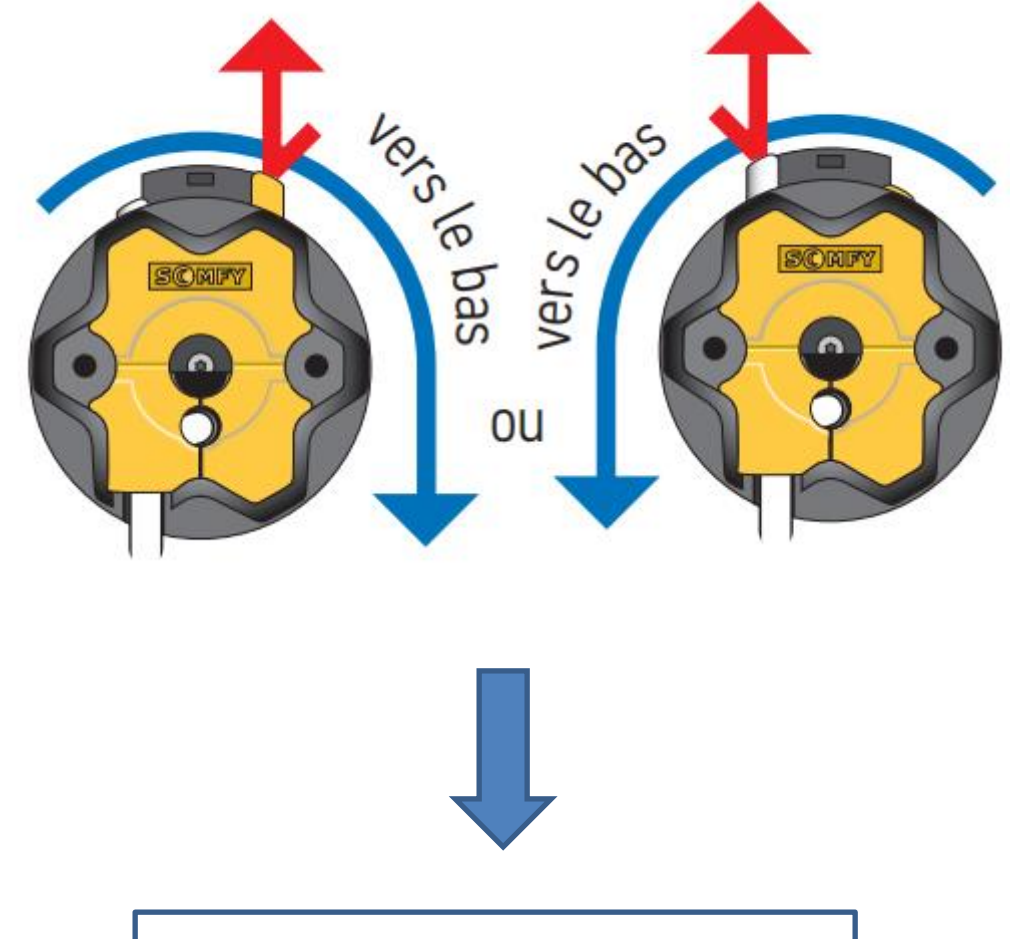

La fin de course basse est validée.